# IGP Extensions for Segment Routing Service Segment

draft-lz-lsr-igp-sr-service-segments-02

Yao Liu, Zheng Zhang @ZTE

LSR WG IETF#108 July, 2020

### Backgroud

Ø SR service programming is discribed in*draft-ietf-spring-sr-service-programming*

- achieve service funtion chaining (SFC) in SR-enabled MPLS and IPv6 networks
- associate an service (FW, LB, DPI, etc) with an SID
- an SR-unaware service is associated with a service segment instantiated on the SR proxy
- Ø BPG-LS extensionsare specified in*draft-dawra-idr-bgp-ls-sr-service-segments*
	- SR-C can receive BGP-LS updates to discover topology

 $\triangleright$  This document defines IGP (IS-IS, OSPFv2, OSPFv3) extensions for service segments

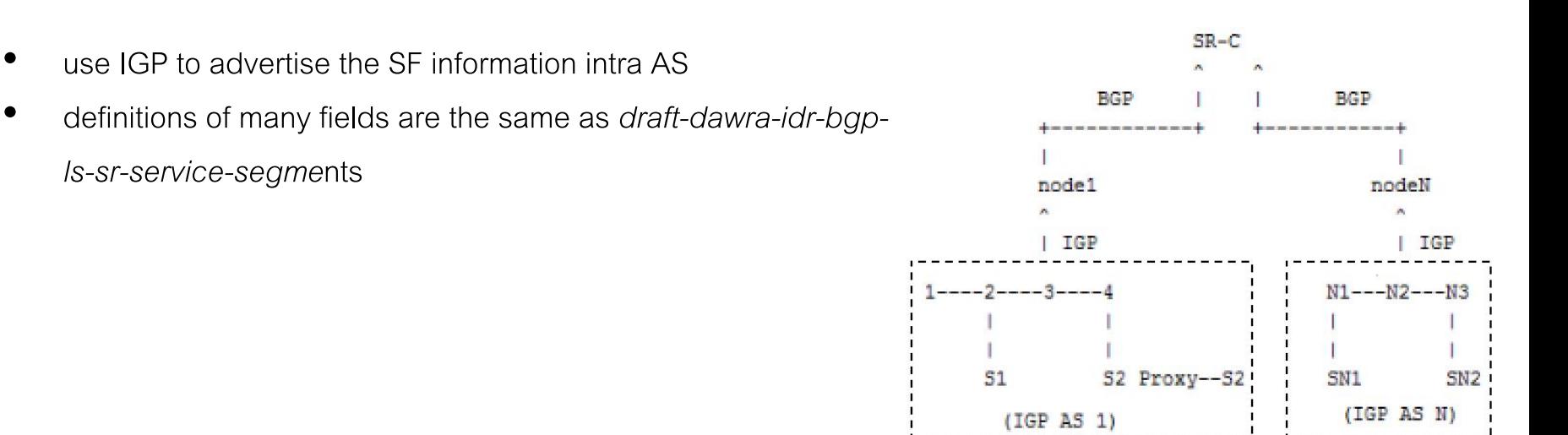

#### IS-IS Extensions

Ø new sub-sub-TLVs for SRv6 End SID sub-TLV and SR-MPLS Prefix-SID Sub-TLV

Service Chaining (SC) TLV  $\theta$ 2 3  $\cap$  $Q$  $\Omega$  $1<sub>2</sub>$ 3 456789 1 2 3 4 5 6 7  $\cap$  1 Type Length Service Info Flags Traffic Type **RESERVED** 

Traffic Type: indicates if Service Function is IPv4 or IPv6 or L2 Ethernet Capable

456701234567  $012$ 3 P FLAG Service Type -+-+-+-+-+-+-+-+-+-+-+-+-+-+ Service Info Field

- Service Info Field
	- Service Type: categorizes the service function type, such as  $^{0011:Massquerading proxy (for SRv6 only)}$ <br> $^{00100:Shared memory proxy}$ . "Firewall", "Load Balance" etc.
	- P Flag: indicates the SR proxy Type

P Flag is mainly defined for SR-MPLS.

In SRv6, useful in situations like:

- the proxy of certain type cannot be associated with a network programming function
- the user want to define a new type of proxy for private use

0000:SR-aware function. 0001:Static proxy. 0010:Dynamic proxy. Other values are reserved.

### IS-IS Extensions

Ø new sub-sub-TLVs for SRv6 End SID sub-TLV and SR-MPLS Prefix-SID Sub-TLV

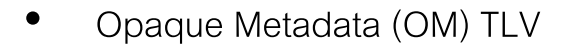

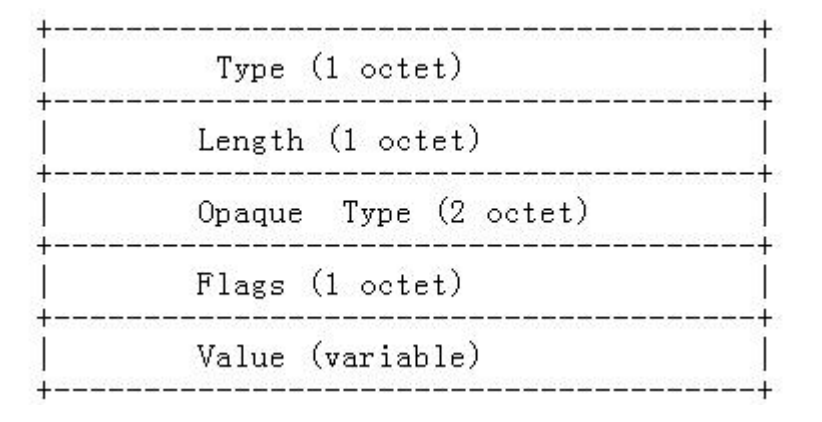

- encode vendor specific information
- same as *draft-dawra-idr-bgp-ls-sr-service-segments*

OSPFv2 and OSPFv3 extensions are similar

- Opaque Type: 8-bit field. Only publishers and consumers of the opaque data are supposed to understand the data.

- Flags: 8 bit field. Bits SHOULD be 0 on transmission and MUST be ignored on reception.

- Value: Variable Length. Based on the data being encoded and length is recorded in length field.

#### Next Steps

• Rquest feedbacks and comments

# Thank You !